## **Whereby**

URL Whereby

 $\pmb{\times}$ 

blur

 $\pmb{\times}$ 

 $\pmb{\times}$ 

 $\pmb{\times}$ 

□background effects

From: <https://www.gakuseisodan.com/cmt/cert/guide/> -

Permanent link: **<https://www.gakuseisodan.com/cmt/cert/guide/doku.php?id=whereby>**

Last update: **2023/02/10 13:08**

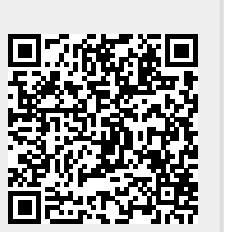